#### About Spoken tutorial Project

Self explanatory - uses simple language Audio-video - uses multisensory approach Small duration - has beer retention

Learner-centered - learn at your own pace Learning by doing - learn and practice Simultaneous empowerment - learn a new FOSS

## Target Audience

Any Teacher/Trainer System Administrators Site Administrators

### Important Dates & Links

Registration start date: 18th April 2020 Registration end date: 23rd April 2020 FOP duration: 25th April to 30th April 2020 Mode of conduction: Online Exam Date: 2nd May 2020

The Registration link: <https://forms.gle/tiSqfb7CCwXi3Av39>

## Patrons

## Late Shree Keshavjibhai Chhadva

Chairman, Mahavir Education Trust

### Shree Navinbhai Shah

Managing Trustee, Mahavir Education Trust

## **Shree Mansukhbhai Shah**

Trustee & Hon. Joint Secratary, Mahavir Education Trust

Dr. Bhavesh Patel Principal, SAKEC, Chembur

**Dr. V. C. Kotak**  Vice Principal, SAKEC, Chembur

## Faculty Development Program Co-ordinators

Mrs. Sarika Paresh Rane +91 98336 25070 sarika. rane@sakec.ac. in

#### Ms. Deepa Ekhande +91 95039 84088 deepa.ekhande@sakec.ac.in

#### Mrs. Vidya Kadam +91 81085 36102 stmaharashtra@gmail.com

#### **Mahavir Education Trust's**  SHAH & ANCHOR KUTCHHI ENGINEERING COLLEGE

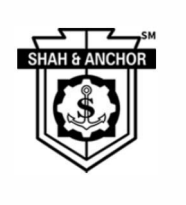

In association with Spoken Tutorial

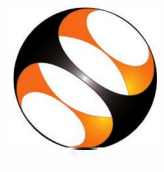

organizes a one week Faculty Development Program

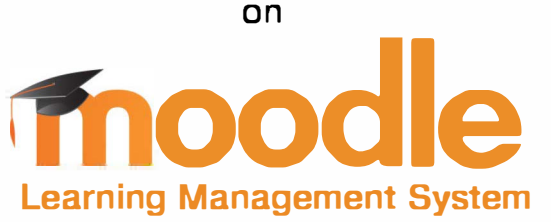

# **25th April to 30th April 2020**

The Spoken Tutorial Project is funded by the National Mission on Education through lnformatiaon and Communication Technology, Ministry of Human Resource Development, Government of India.

### **SHAH** *&.* **ANCHOR KUTCHHI £N6IN££RIN6 COLL£6£**

**Mahavir Education Trust Chowk, W.T. Patil Marg, Chembur, next to Duke's Company,**   $\sin \theta = \pi$ **Mumbai, Maharashtra 400088** 

# **Introduction**

- 1.Moodle is a Learning Management System (LMS)
- 2.lt is free and open source software
- 3.lt helps teachers and educators to create an online courses for adaptive and customized learning
- 4.lt is used by many small and large educational institutions to create and deliver courses online to their students

# **Download & Installation**

## Prerequisites for installing Moodie

1.To install Moodie 3.3, the machine should support:

Apache 2.x (or higher version)

MariaDB 5.5.30 (or any higher )

PHP 5.4.4 +(or any higher version)

- 2. Add user and create a database for Moodie using phpMyadmin
- 3. Start XAMPP service

## Installing Moodie on Local Server

Download Moodie from [https://download.moodle.org](https://forms.gle/tiSqfb7CCwXi3Av39)

# **Features**

- 1.Moodle works on Linux, Windows and Mac operating systems 2.Moodle is easy to navigate on all devices
- 3.The security controls keep our data safe and protected

4.lt has powerful features that empower both teachers and learners 5.The Moodie user community and forum is very active and helpful 6. Free plugins available in Moodle make 3. Admin dashboard it feature-rich

7.lt has detailed reports on activity

and participation at course and site level

8.lt helps in collaborative as well as personalized learning

9.lt has basic features such as file upload, assignments, quizzes, notifications, etc.

10. Advanced features such as forums, wikis, etc. can be used by learners

## Who can use Moodie LMS?

Educational institutions like universties, colleges, schools and coaching institutes

Businesses for employee training and orientation

Hospital and health care training programmer

Any elearning based institution

Spoken Tutorials in Moodie Series:

## A. Moodie site administrators

- 1.Getting Ready for Moodie Installation
- 2.lnstalling Moodie on Local Server
- 
- 4.Blocks in Admin Dashboard
- 5.Categories in Moodie
- 6.Courses in Moodie
- ? .Users in Moodie
- a.User Roles in Moodie

## B. Teachers

1.Teachers Dashboard in Moodie 2.Course Administration in Moodie 3.Formatting Course material in Moodie 4.Uploading and edting resources in Moodie 5.Forums and Assignments in Moodie 6.Question bank in Moodie ?.Quiz in Moodie a.Enroll Students and Communicate in **Moodle**